## Sierra Chart (version 2296) cheat sheet

## File menu

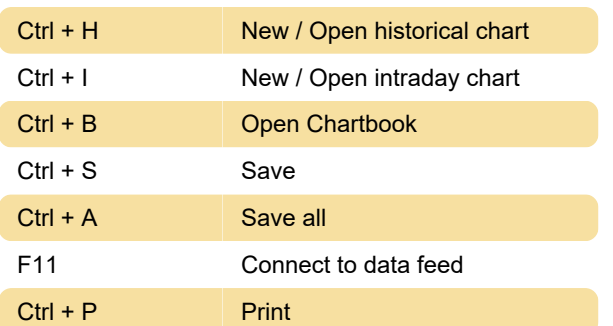

## **Chart**

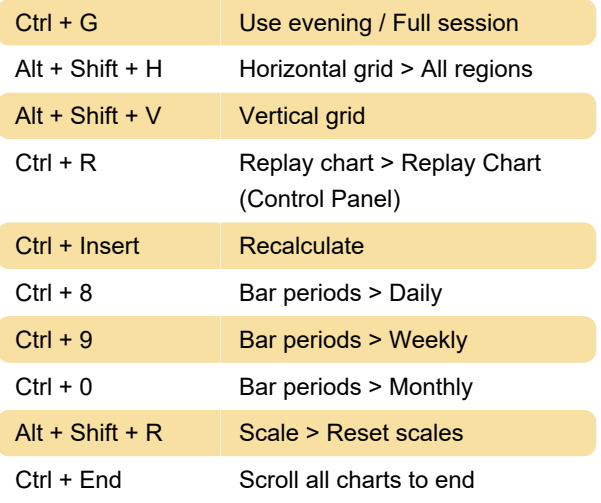

## **Window**

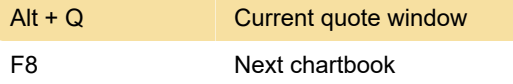

Last modification: 9/7/2021 7:25:47 AM

More information: [defkey.com/sierra-chart-2296](https://defkey.com/sierra-chart-2296-shortcuts?filter=basic) [shortcuts?filter=basic](https://defkey.com/sierra-chart-2296-shortcuts?filter=basic)

[Customize this PDF...](https://defkey.com/sierra-chart-2296-shortcuts?filter=basic?pdfOptions=true)